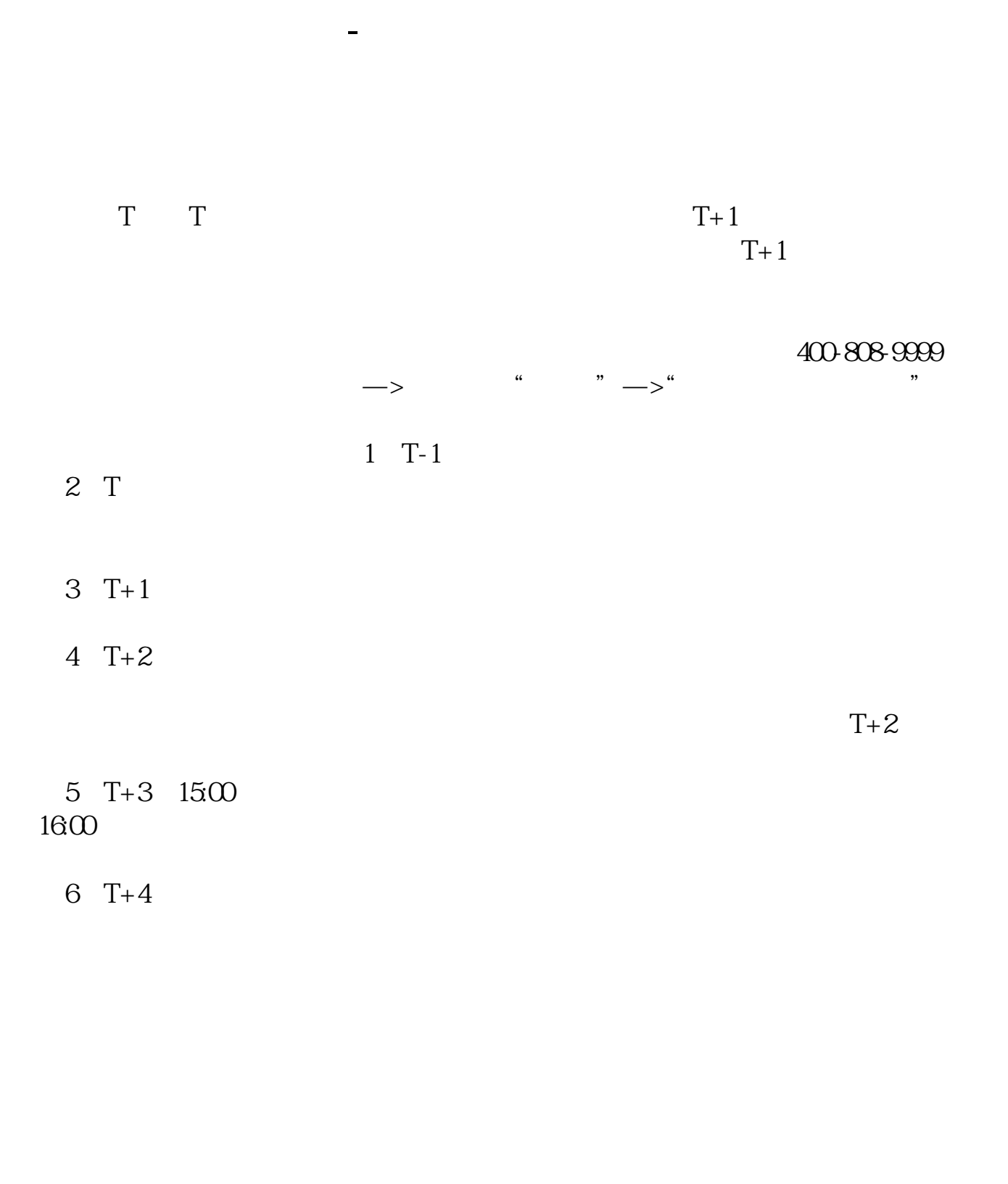

 $T+2$  $16\quad\Omega$ 

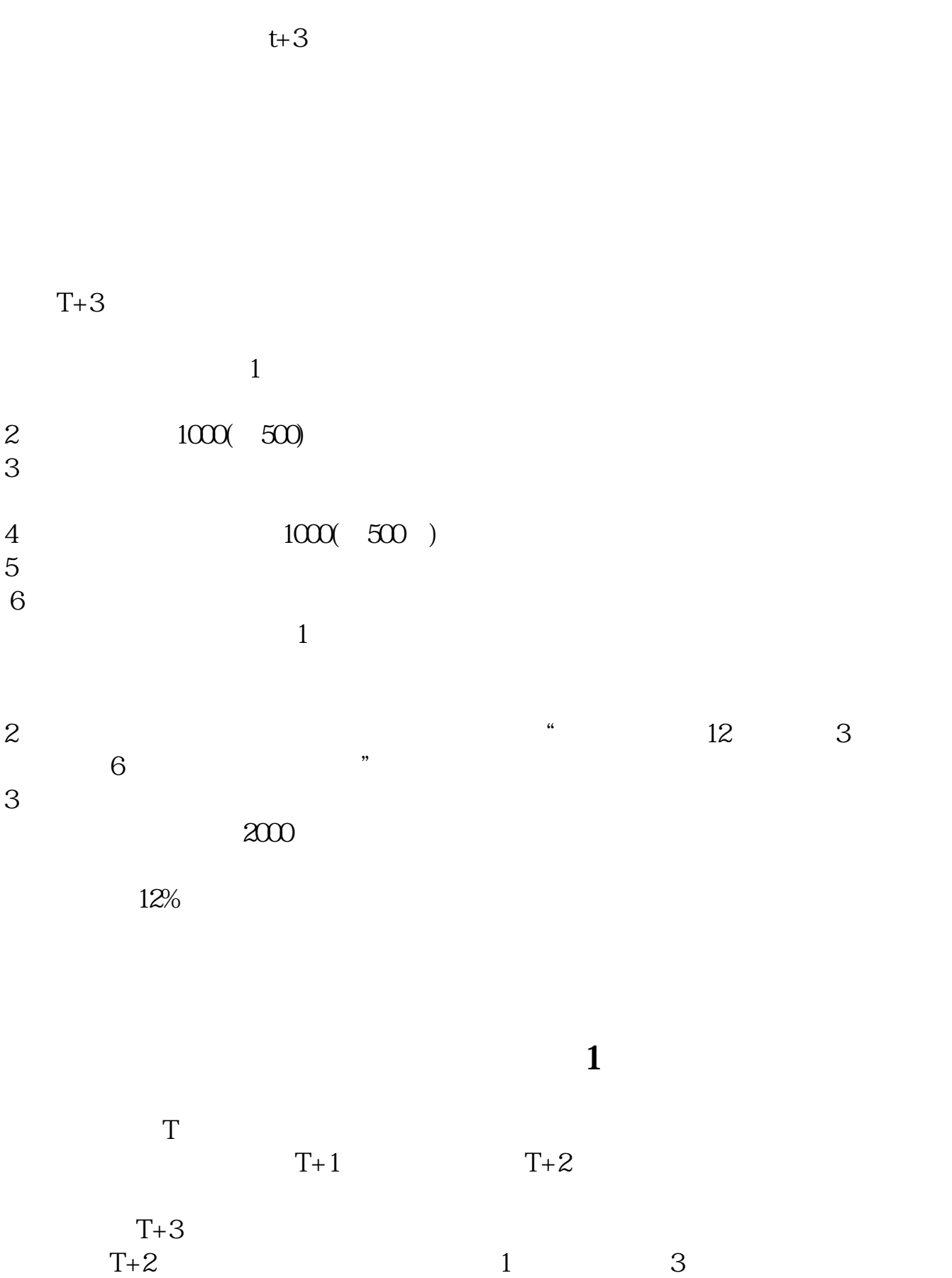

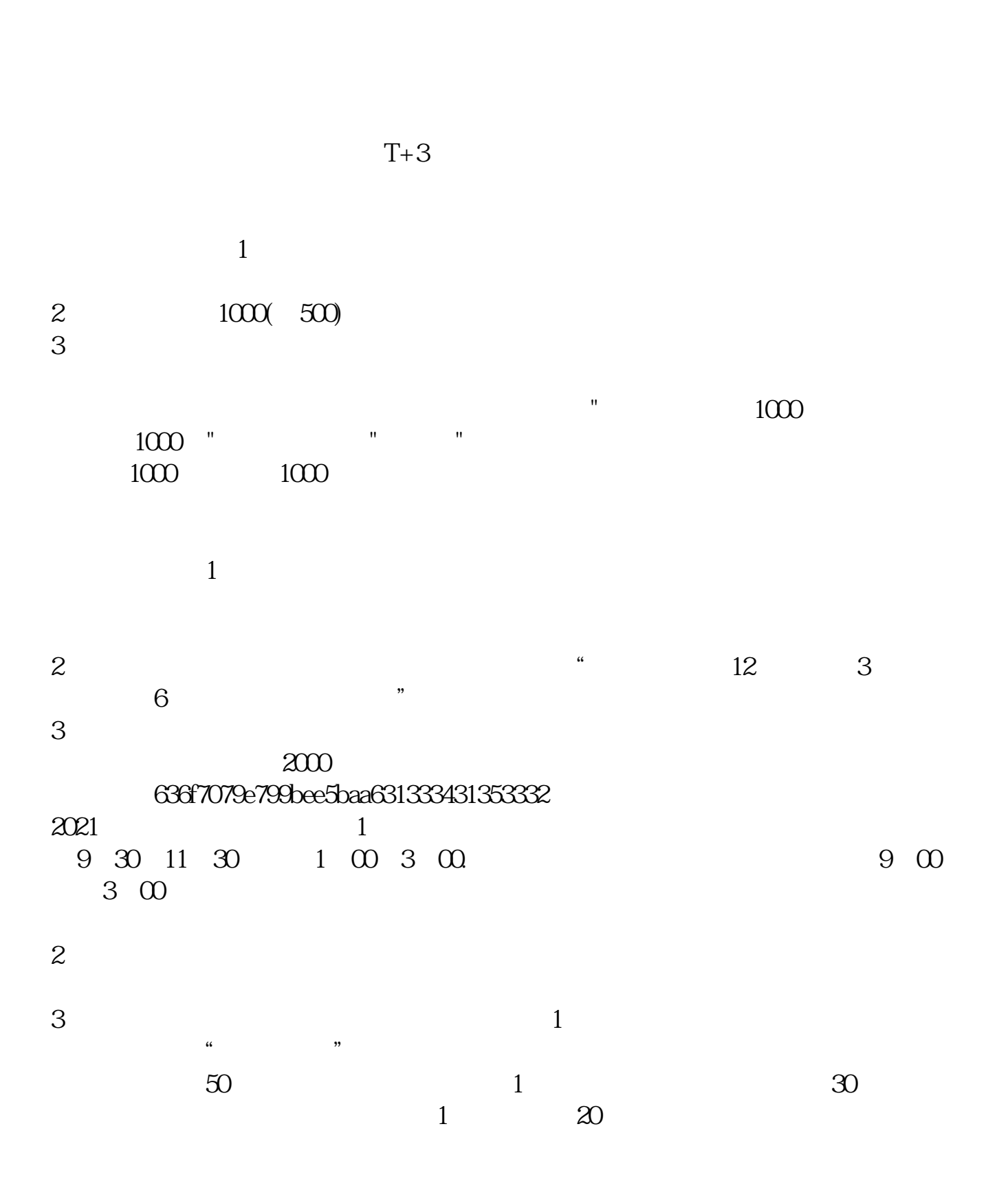

 $T+2$ 

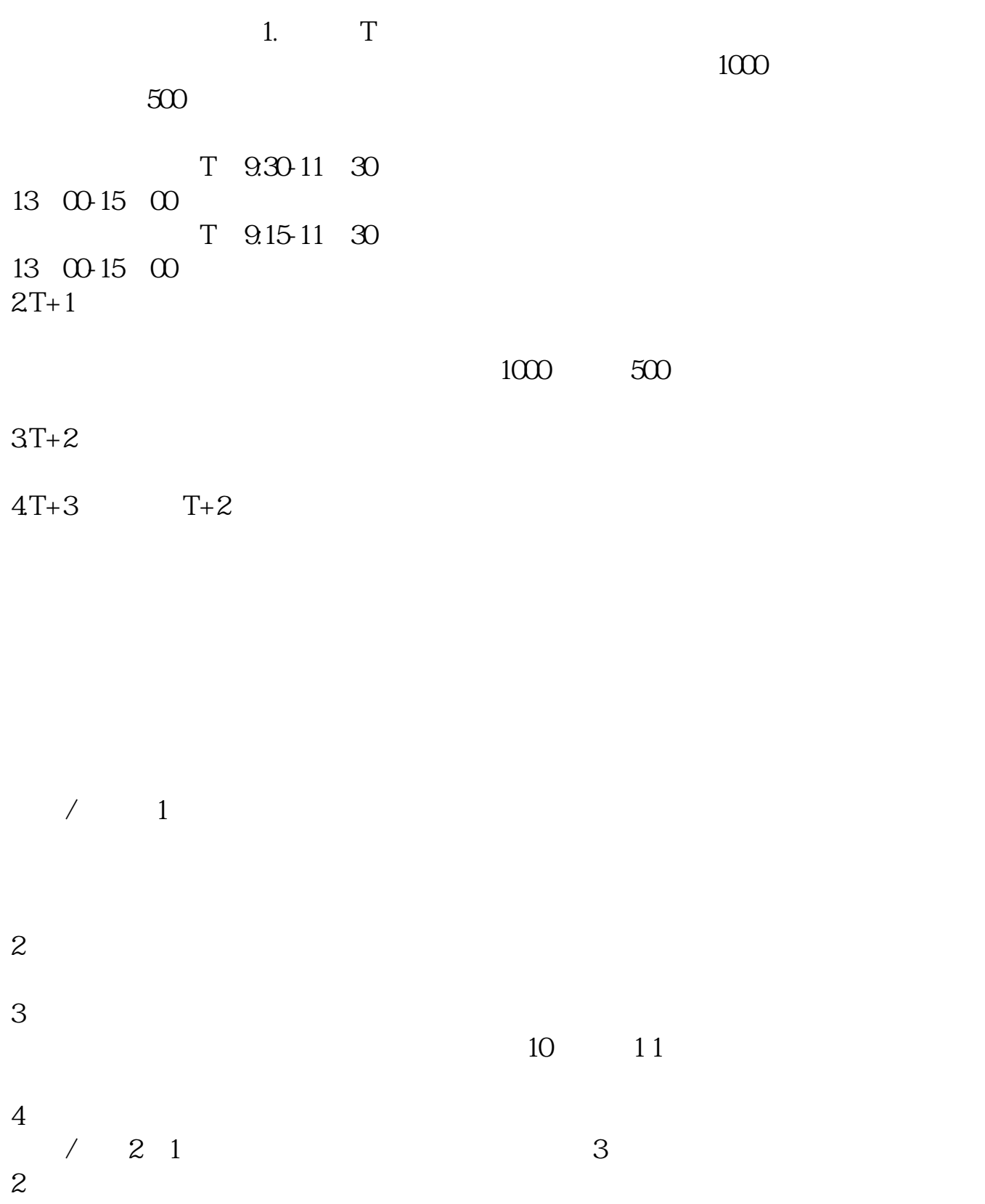

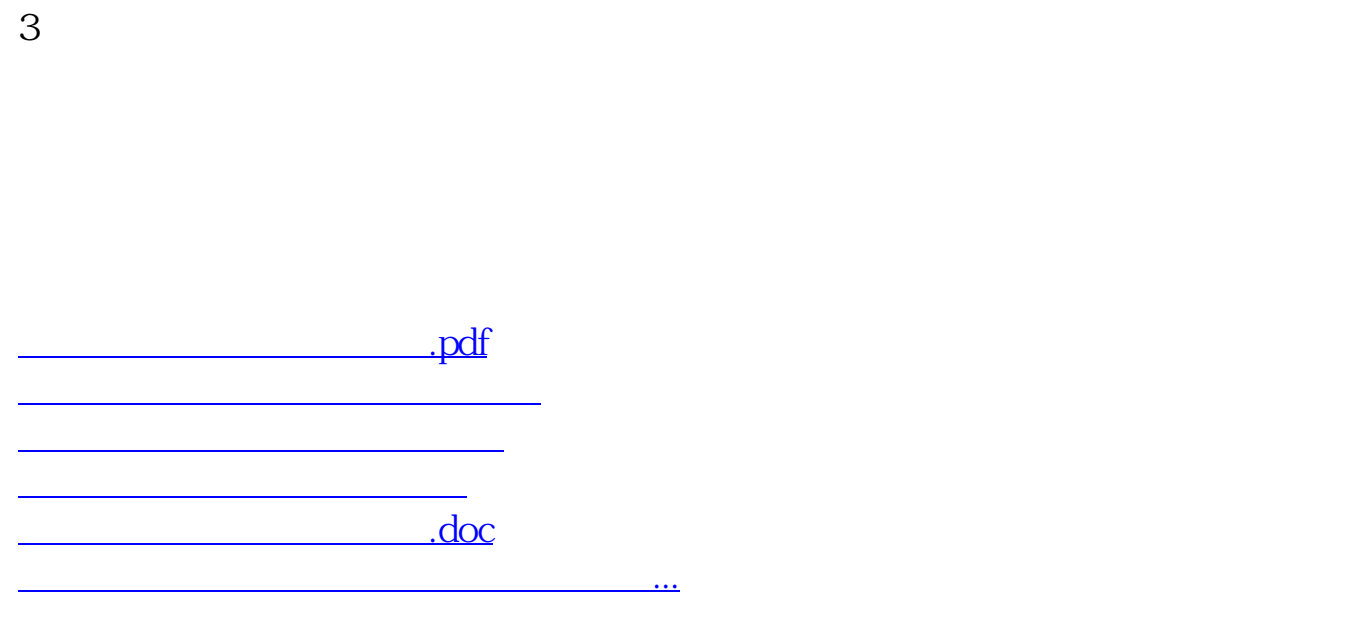

https://www.gupiaozhishiba.com/article/5491.html